МИНИСТЕРСТВО НАУКИ И ВЫСШЕГО ОБРАЗОВАНИЯ РОССИЙСКОЙ ФЕДЕРАЦИИ Федеральное государственное бюджетное образовательное учреждение высшего образования «КУБАНСКИЙ ГОСУДАРСТВЕННЫЙ УНИВЕРСИТЕТ» Факультет компьютерных технологий и прикладной математики

**УТВЕРЖДАЮ.** Проректор по учебной работе, качеству образования - первый проректор Xarypoв Т.А. подпись

«26» мая 2023 г.

# **РАБОЧАЯ ПРОГРАММА ДИСЦИПЛИНЫ Б1.В.01 «Интеллектуальные системы и технологии»**

Направление подготовки 01.04.02 Прикладная математика и информатика

Профиль магистратуры Математические и информационные технологии в цифровой экономике

Форма обучения Очная

Квалификация Магистр

Краснодар 2023

Рабочая программа дисциплины ИНТЕЛЛЕКТУАЛЬНЫЕ СИСТЕМЫ И ТЕХНОЛОГИИ составлена в соответствии с федеральным государственным образовательным стандартом высшего образования (ФГОС ВО) по направлению подготовки 01.04.02 Прикладная математика и информатика, направленность (профиль): Математические и информационные технологии в цифровой экономике.

Программу составил(и):

Луценко Е.В., д.э.н., профессор

Рабочая программа дисциплины утверждена на заседании кафедры анализа данных и искусственного интеллекта протокол № 8 от «18» мая 2023 г.

Заведующий кафедрой Коваленко А.В.

подпись  $\mathbb{Z}$ 

подпись

Утверждена на заседании учебно-методической комиссии факультета компьютерных технологий и прикладной математики протокол № 5 от 19.05.2023 г.

Председатель УМК факультета Коваленко А.В.

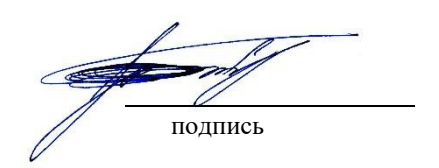

Рецензенты:

Луценко Евгений Вениаминович. Доктор экономических наук, кандидат технических наук, профессор кафедры компьютерных технологий и систем Федерального государственного бюджетное образовательное учреждение высшего образования «Кубанский государственный аграрный университет имени И.Т. Трубилина», ул. Калинина, 13, Краснодар, Краснодарский край, 350004

тел./факс 8 (861) 221-59-42, e-mail: [prof.lutsenko@gmail.com](mailto:prof.lutsenko@gmail.com)

Наумова Наталья Александровна. Доктор технических наук, доцент, профессор кафедры прикладной математики Федерального государственного бюджетного образовательного учреждения высшего образования «Кубанский государственный технологический университет», ул. Московская, 2, Краснодар, Краснодарский край, 350072, тел./факс (861) 255-84-01, e-mail: [adm@kgtu.kuban.ru](mailto:adm@kgtu.kuban.ru)

#### 1. Цели и задачи изучения дисциплины (модуля)

#### 1.1 Цель освоения дисциплины

Целью освоения дисциплины является развитие у обучающихся профессиональных компетентностей, приобретения ими практических навыков проектирования и разработки интеллектуальных информационных систем в экономике, реализующих инновационный характер в высшем образовании.

#### 1.2 Задачи дисциплины

Задачи дисциплины в соответствии с поставленной целью состоят в следующем:

- актуализация и развитие знаний в области интеллектуальных систем;
- применение научных знаний о проектировании и разработке интеллектуальных ин формационных систем в экономике в процессе математического и информационного обеспечения экономической деятельности;
- проектирование и разработка интеллектуальных информационных систем в экономике;
- развитие навыков проектирования и разработки интеллектуальных информационных систем в экономике;
- овладение инновационными технологиями, инновационными навыками проектирования и разработки интеллектуальных информационных систем.

#### 1.3 Место дисциплины (модуля) в структуре образовательной программы

Дисциплина «Интеллектуальные системы и технологии» относится к части, формируемой участниками образовательных отношений Блока 1 "Дисциплины (модули)" учебного плана.

Дисциплина «Интеллектуальные системы и технологии» изучается во 2-м семестре и использует разносторонние знания, полученные в предыдущих семестрах. Преподавание дисциплины ведется в виде лекций, лабораторных и самостоятельных занятий. Большая часть лекционного материала дается в интерактивном режиме. Основная цель лабораторных занятий – углубленное изучение интеллектуальных систем и технологий построенных на основе нейронных сетей. Дисциплина «Интеллектуальные системы и технологии» направлена на формирование знаний и умений обучающихся разрабатывать и использовать нейросетевые интеллектуальные системы для обеспечения и администрирования информационных систем. Обеспечивает способность у обучающихся к теоретико-методологическому анализу интеллектуальных систем; формирование компетенций в разработке и использовании нейронных сетей в экономике. В совокупности изучение этой дисциплины готовит обучаемых, как к различным видам практической экономической деятельности, так и к научно-теоретической, исследовательской деятельности.

#### 1.4 Перечень планируемых результатов обучения по дисциплине (модулю), соотнесенных с планируемыми результатами освоения образовательной программы

Изучение данной учебной дисциплины направлено на формирование у обучающихся следующих компетенций:

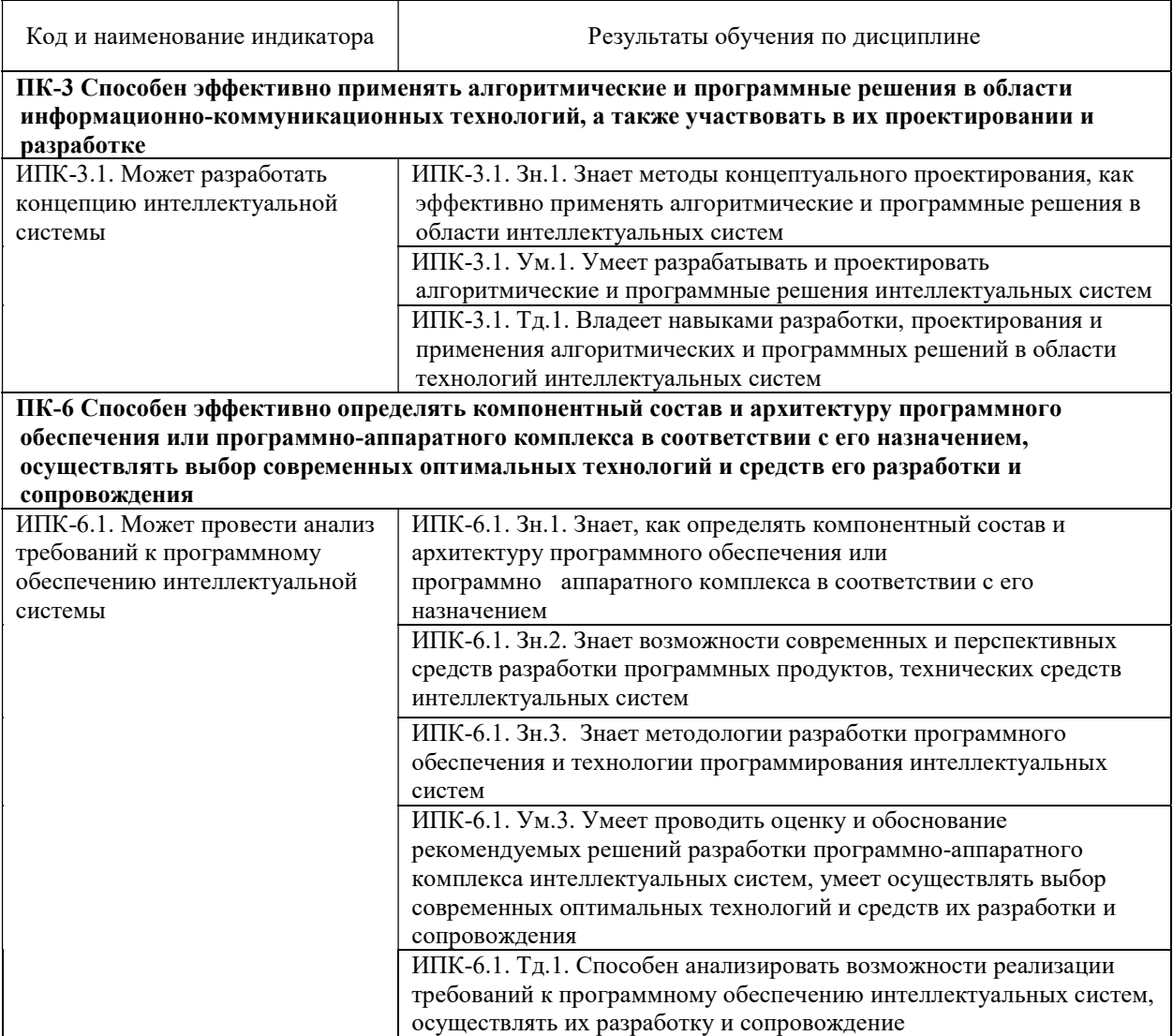

Результаты обучения по дисциплине достигаются в рамках осуществления всех видов контактной и самостоятельной работы обучающихся в соответствии с утвержденным учебным планом.

Индикаторы достижения компетенций считаются сформированными при достижении соответствующих им результатов обучения.

### 2. Структура и содержание дисциплины

#### 2.1 Распределение трудоёмкости дисциплины по видам работ

Общая трудоёмкость дисциплины составляет 3 зачетных единиц (108 часа), их распределение по видам работ представлено в таблице

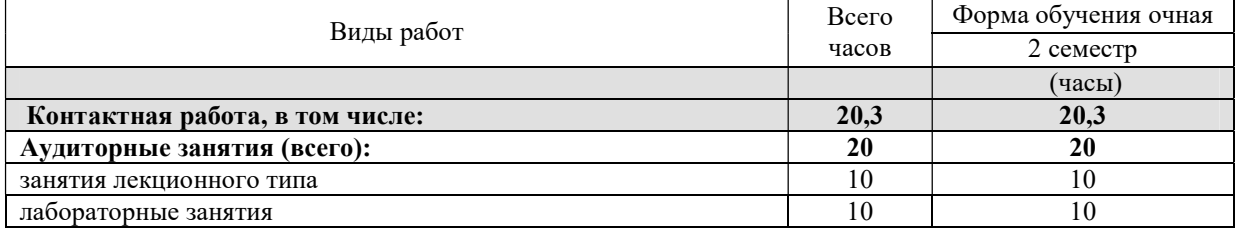

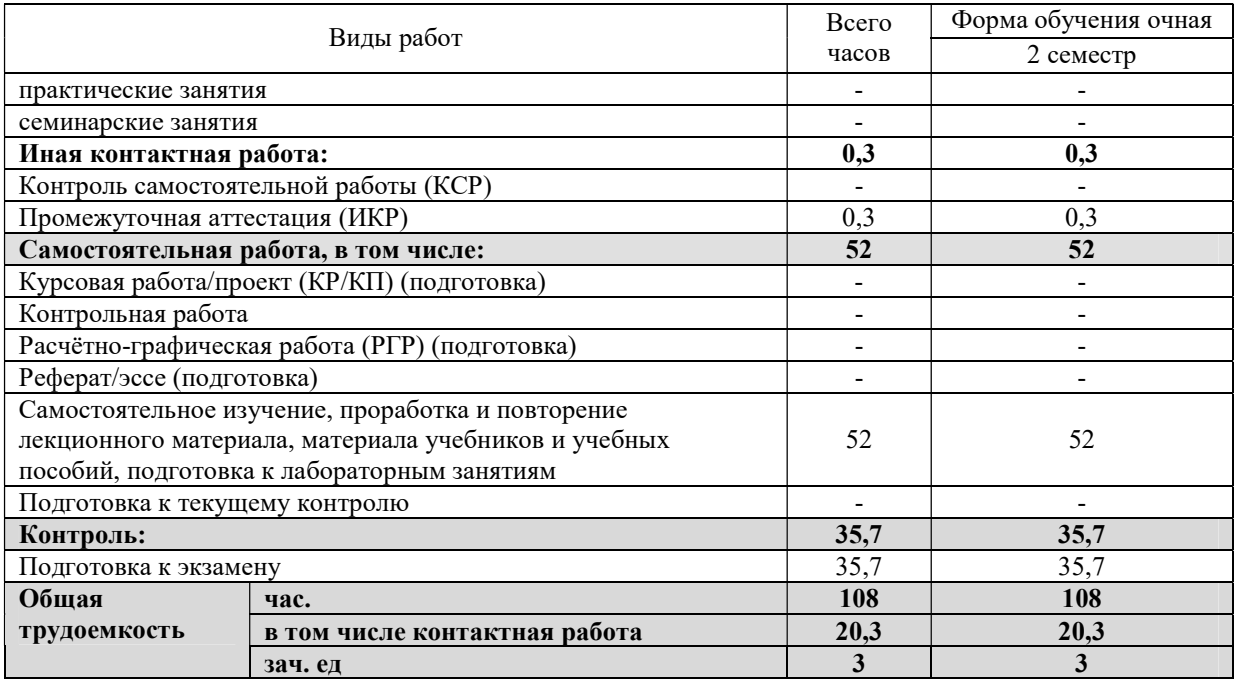

### 2.2 Содержание дисциплины

Распределение видов учебной работы и их трудоемкости по разделам дисциплины. Разделы (темы) дисциплины, изучаемые во 2-м семестре, 1-го курса, очной формы обучения:

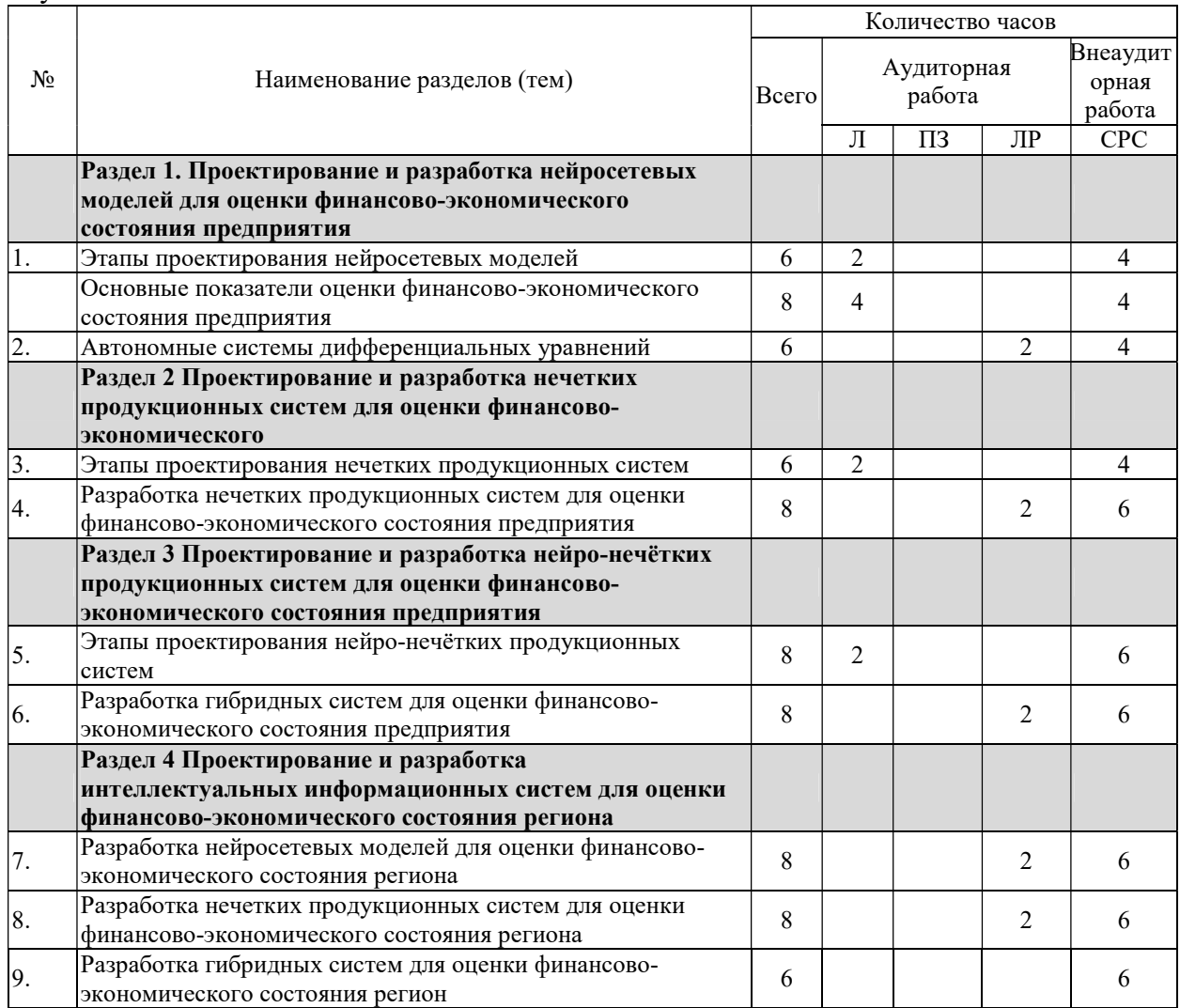

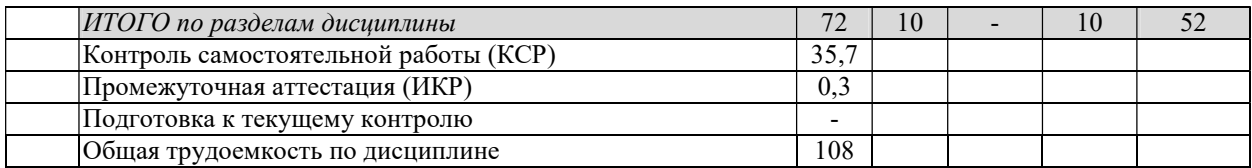

Примечание: Л – лекции, ПЗ – практические занятия / семинары, ЛР – лабораторные занятия, СРС – самостоятельная работа студента.

### 2.3 Содержание разделов (тем) дисциплины 2.3.1 Занятия лекционного типа

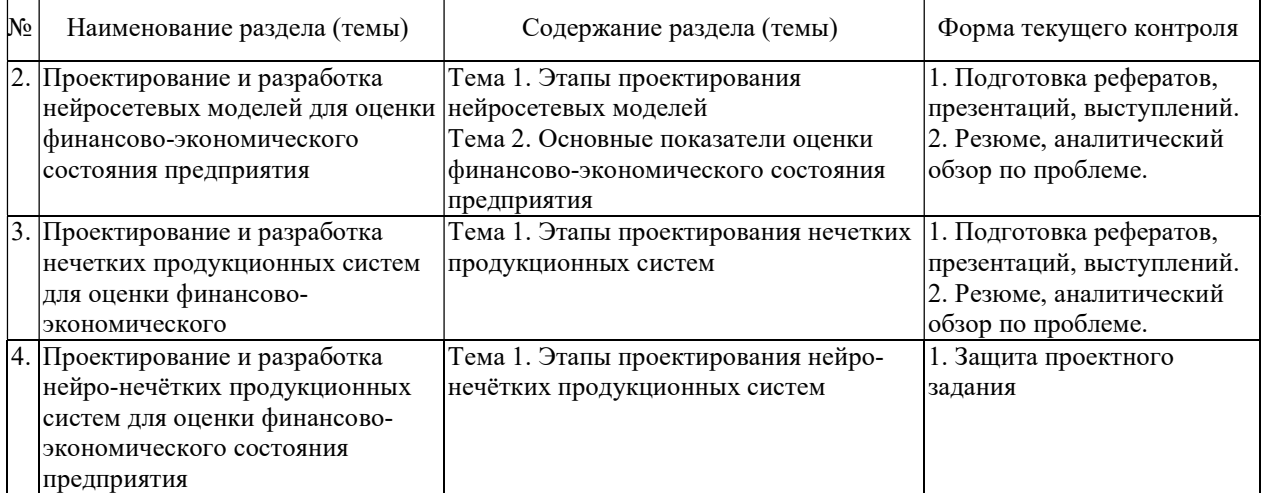

### 2.3.2 Занятия семинарского типа

Занятия семинарского типа учебным планом не предусмотрены.

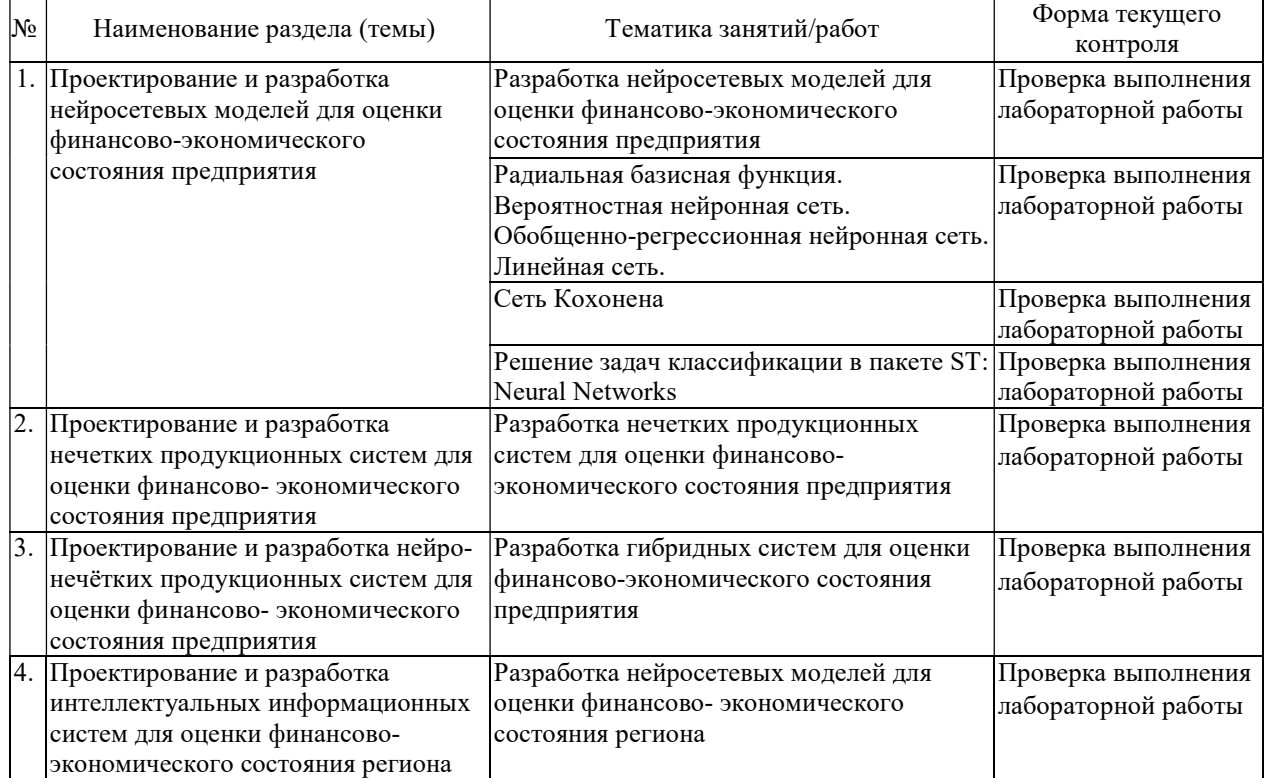

<u> 1980 - Johann Barbara, martxa amerikan p</u>

### 2.3.3 Лабораторные работы

Защита лабораторной работы (ЛР), выполнение курсового проекта (КП), курсовой работы (КР), расчетно-графического задания (РГЗ), написание реферата (Р), эссе (Э), коллоквиум (К), тестирование (Т) и т.д.

При изучении дисциплины могут применяться электронное обучение, дистанционные образовательные технологии в соответствии с ФГОС ВО.

#### 2.3.4 Примерная тематика курсовых работ (проектов)

Курсовые работы учебным планом не предусмотрены.

#### 2.4 Перечень учебно-методического обеспечения для самостоятельной работы обучающихся по дисциплине (модулю)

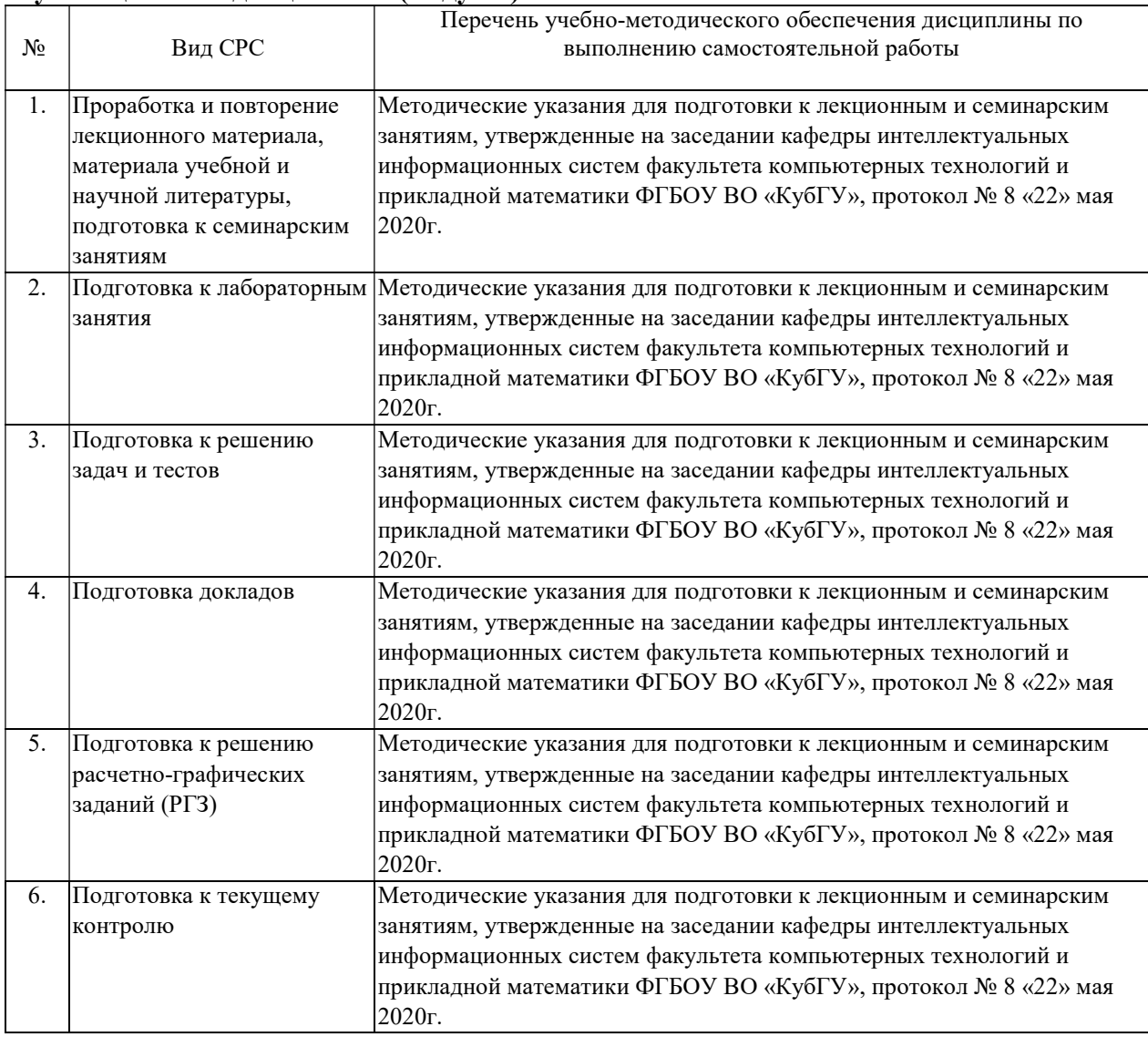

Учебно-методические материалы для самостоятельной работы обучающихся из числа инвалидов и лиц с ограниченными возможностями здоровья (ОВЗ) предоставляются в формах, адаптированных к ограничениям их здоровья и восприятия информации:

Для лиц с нарушениями зрения:

- в печатной форме увеличенным шрифтом,
- в форме электронного документа,
- в форме аудио-файла,
- в печатной форме на языке Брайля.
- Для лиц с нарушениями слуха:
- в печатной форме,
- в форме электронного документа.

Для лиц с нарушениями опорно-двигательного аппарата:

– в печатной форме,

– в форме электронного документа,

– в форме аудио-файла.

Данный перечень может быть конкретизирован в зависимости от контингента обучающихся.

#### 3. Образовательные технологии, применяемые при освоении дисциплины (модуля)

С точки зрения применяемых методов используются как традиционные информационно-объяснительные лекции, так и интерактивная подача материала с мультимедийной системой. Компьютерные технологии в данном случае обеспечивают возможность разнопланового отображения алгоритмов и демонстрационного материала.

Такое сочетание позволяет оптимально использовать отведенное время и раскрывать логику и содержание дисциплины.

Лекции представляют собой систематические обзоры нечетких и нейросетевых технологий с подачей материала в виде презентаций.

Лабораторное занятие позволяет научить студента применять теоретические знания при решении и исследовании конкретных задач.

Лабораторные занятия проводятся в компьютерных классах, при этом практикуется работа в группах. Подход разбора конкретных ситуаций широко используется как преподавателем, так и студентами при проведении анализа результатов самостоятельной работы. Это обусловлено тем, что в процессе исследования часто встречаются задачи, для которых единых подходов не существует. Каждая конкретная задача при своем исследовании имеет множество подходов, а это требует разбора и оценки целой совокупности конкретных ситуаций.

Для лиц с ограниченными возможностями здоровья предусмотрена организация консультаций с использованием электронной почты.

#### 4. Оценочные средства для текущего контроля успеваемости и промежуточной аттестации

Оценочные средства предназначены для контроля и оценки образовательных достижений обучающихся, освоивших программу учебной дисциплины «Интеллектуальные системы и технологии».

#### 4.1. Фонд оценочных средств для проведения текущей аттестации

Учебная деятельность проходит в соответствии с графиком учебного процесса. Процесс самостоятельной работы контролируется во время аудиторных занятий и индивидуальных консультаций. Самостоятельная работа студентов проводится в форме изучения отдельных теоретических вопросов по предлагаемой литературе.

Фонд оценочных средств дисциплины состоит из средств текущего контроля (см. список лабораторных работ, задач и вопросов) и итоговой аттестации (экзамена).

В качестве оценочных средств, используемых для текущего контроля успеваемости, предлагается перечень вопросов, которые прорабатываются в процессе освоения курса. Данный перечень охватывает все основные разделы курса, включая знания, получаемые во время самостоятельной работы. Кроме того, важным элементом технологии является самостоятельное решение студентами и сдача заданий. Это полностью индивидуальная форма обучения. Студент рассказывает свое решение преподавателю, отвечает на дополнительные вопросы.

#### Задания на лабораторные работы

1. Разработка нейросетевых моделей для оценки финансово-экономического состояния предприятия

Задание 1. Создать нейросетевую модель для оценки финансовой устойчивости предприятий в пакете ST: Neural Networks.

Задание 2. Создать нейросетевую модель для оценки ликвидности и платежеспособности предприятий в пакете ST: Neural Networks.

Задание 3. Создать нейросетевую модель для оценки рентабельности предприятий в пакете ST: Neural Networks.

Задание 4. Создать нейросетевую модель для оценки деловой активности предприятий в пакете ST: Neural Networks.

Задание 5. Создать нейросетевую модель для оценки социально-экономического состояния региона в пакете ST: Neural Networks.

Задание 6. Создать нейросетевую модель для общей оценки финансового социального и экономического состояния региона в пакете ST: Neural Networks.

Задание 7. Создать нейросетевую модель для оценки финансовой устойчивости региона в пакете Neural Network Toolbox системы Matlab.

Задание 8. Создать нейросетевую модель для оценки экономического развития региона в пакете Neural Network Toolbox системы Matlab.

Задание 9. Создать нейросетевую модель для оценки социального состояния региона в пакете Neural Network Toolbox системы Matlab.

Задание 10. Создать нейросетевую модель для оценки финансово-экономического состояния региона в пакете Neural Network Toolbox системы Matlab.

Задание 11. Создать нейросетевую модель для оценки социально-экономического состояния региона в пакете Neural Network Toolbox системы Matlab.

Задание 12. Создать нейросетевую модель для общей оценки финансового социального и экономического состояния региона в пакете Neural Network Toolbox системы Matlab.

#### 2. Разработка нечетких продукционных систем для оценки финансовоэкономического состояния предприятия

Задание 1. Создать нечеткую продукционную систему для оценки финансовой устойчивости предприятий в пакете Fuzzy Logic Toolbox системы Matlab.

Задание 2. Создать нечеткую продукционную систему для оценки ликвидности и платежеспособности предприятий в пакете Fuzzy Logic Toolbox системы Matlab.

Задание 3. Создать нечеткую продукционную систему для оценки рентабельности предприятий в пакете Fuzzy Logic Toolbox системы Matlab.

Задание 4. Создать нечеткую продукционную систему для оценки деловой активности предприятий в пакете Fuzzy Logic Toolbox системы Matlab.

Задание 5. Создать нечеткую продукционную систему для оценки качественного состояния предприятий в пакете Fuzzy Logic Toolbox системы Matlab.

Задание 6. Создать нечеткую продукционную систему для общей оценки финансово-экономического состояния предприятий в пакете Fuzzy Logic Toolbox системы Matlab.

#### 3. Разработка гибридных систем для оценки финансово-экономического состояния предприятия

Задание 1. Создать нейронечеткую продукционную систему для оценки финансовой устойчивости предприятий в пакете Anfis Edit Toolbox системы Matlab.

Задание 2. Создать нейронечеткую продукционную систему для оценки ликвидности и платежеспособности предприятий в пакете Anfis Edit Toolbox системы Matlab.

Задание 3. Создать нейронечеткую продукционную систему для оценки рентабельности предприятий в пакете Anfis Edit Toolbox системы Matlab.

Задание 4. Создать нейронечеткую продукционную систему для оценки деловой активности предприятий в пакете Anfis Edit Toolbox системы Matlab.

Задание 5. Создать нейронечеткую продукционную систему для оценки качественного состояния предприятий в пакете Anfis Edit Toolbox системы Matlab.

Задание 6. Создать нейронечеткую продукционную систему для общей оценки финансово-экономического состояния предприятий в пакете Anfis Edit Toolbox системы Matlab.

4. Разработка нейросетевых моделей для оценки финансово-экономического состояния региона

Задание 1. Создать нейросетевую модель для оценки финансовой устойчивости региона в пакете ST: Neural Networks.

Задание 2. Создать нейросетевую модель для оценки экономического развития региона в пакете ST: Neural Networks.

Задание 3. Создать нейросетевую модель для оценки социального состояния региона в пакете ST: Neural Networks.

Задание 4. Создать нейросетевую модель для оценки финансово-экономического состояния региона в пакете ST: Neural Networks.

Задание 5. Создать нейросетевую модель для оценки социально-экономического состояния региона в пакете ST: Neural Networks.

Задание 6. Создать нейросетевую модель для общей оценки финансового социального и экономического состояния региона в пакете ST: Neural Networks.

Задание 7. Создать нейросетевую модель для оценки финансовой устойчивости региона в пакете Neural Network Toolbox системы Matlab.

Задание 8. Создать нейросетевую модель для оценки экономического развития региона в пакете Neural Network Toolbox системы Matlab.

Задание 9. Создать нейросетевую модель для оценки социального состояния региона в пакете Neural Network Toolbox системы Matlab.

Задание 10. Создать нейросетевую модель для оценки финансово-экономического состояния региона в пакете Neural Network Toolbox системы Matlab.

Задание 11. Создать нейросетевую модель для оценки социально-экономического состояния региона в пакете Neural Network Toolbox системы Matlab.

Задание 12. Создать нейросетевую модель для общей оценки финансового социального и экономического состояния региона в пакете Neural Network Toolbox системы Matlab.

#### 4.2 Фонд оценочных средств для проведения промежуточной аттестации Перечень вопросов к экзамену

- 1. Преимущества нейронных сетей.
- 2. Введение в нейронные сети.
- 3. Этапы развития нейронных сетей.
- 4. Параллели из биологии. Известные типы сетей.
- 5. Базовая искусственная модель.
- 6. Определение искусственного нейрона.
- 7. Функции активации.
- 8. Применение нейронных сетей: распознавание образов, прогнозирование.
- 9. Применение нейронных сетей: кластеризация, классификация.
- 10. Применение нейронных сетей: аппроксимация, управление.
- 11. Теорема Колмогорова-Арнольда.
- 12. Работа Хехт-Нильсена.
- 13. Математическое описание работы нейронной сети.
- 14. Сбор данных для нейронной сети.
- 15. Отбор переменных и понижение размерности
- 16. Этапы решения задач.
- 17. Классификация задач.
- 18. Аппаратная реализация нейронных сетей.
- 19. Программы моделирования искусственных нейронных сетей.
- 20. Обучение многослойного персептрона.
- 21. Алгоритм обратного распространения.
- 22. Переобучение и обобщение. Отбор данных.
- 23. Как обучается многослойный персептрон.
- 24. Радиальная базисная функция. Основные принципы.
- 25. Вероятностная нейронная сеть. PNN-сети.
- 26. Обобщенно-регрессионная нейронная сеть (GRNN).
- 27. Линейная сеть.
- 28. Нейро-генетический алгоритм отбора входных данных.
- 29. Управляемое и неуправляемое обучение обучение с учителем и без.
- 30. Задачи классификации.
- 31. Сеть Кохонена. Топологическая карта.
- 32. Решение задач классификации различными типами нейронных сетей.
- 33. Таблица статистик классификации.
- 34. Пороги принятия и отвержения решений.
- 35. Решение задач регрессии в пакете ST: Neural Networks.
- 36. Задачи анализа временных рядов. Прогнозирование будущих значений временных рядов.
- 37. Прогнозирование временных рядов в пакете ST: Neural Networks.
- 38. Графический интерфейс пользователя для Neural Networks Toolbox в системе Matlab.
- 39. Простой нейрон. Функция активации.
- 40. Нейрон с векторным входом.
- 41. Архитектура нейронных сетей.
- 42. Создание, инициализация и моделирование сети.
- 43. Процедуры адаптации и обучения. Методы обучения. Алгоритмы обучения.
- 44. Персептроны, линейные, радиальные базисные сети.
- 45. Сети кластеризации и классификации
- 46. Самоорганизующиеся нейронные сети. LVQ-сети.
- 47. Сети Элмана. Сети Хопфилда.
- 48. Аппроксимация и фильтрация сигналов. Системы управления.
- 49. Вычислительная модель нейронной сети.
- 50. Формирование моделей нейронных сетей. Применение системы Simulink.
- 51. История развития теории нечетких множеств.
- 52. Методологии системного и нечеткого моделирования.
- 53. Анализ нечеткого и вероятностного подходов к моделированию неопределенностей.
- 54. Определение нечеткого множества, основные характеристики.
- 55. Основные типы функций принадлежности.
- 56. Операции над нечеткими множествами.
- 57. Нечеткие отношения и способы его задания. Основные характеристики нечетких отношений. Нечеткое отображение.
- 58. Нечеткая и лингвистическая переменные.
- 59. Нечеткие величины, числа и интервалы.
- 60. Треугольные и трапециевидные функции принадлежности.
- 61. Понятие нечеткого высказывания и нечеткого предиката.
- 62. Основные логические операции.
- 63. Правила нечетких продукций.
- 64. Базовая архитектура систем нечеткого вывода.
- 65. Основные этапы нечеткого вывода.
- 66. Основные алгоритмы нечеткого вывода.
- 67. Основные элементы системы Matlab.
- 68. Основные приемы работы.
- 69. Графические возможности.
- 70. Процесс разработки системы нечеткого вывода.
- 71. Задача нечеткой кластеризации и алгоритм ее решения.
- 72. Средства решения нечеткой кластеризации в Fuzzy Logic Toolbox.
- 73. Основы гибридных сетей.
- 74. Общая характеристика ANFIS адаптивные системы нейронечеткого вывода.
- 75. Рассмотрение примеров разработки нечетких моделей принятия решений в среде Matlab.

76. Пример решения задачи нечеткого моделирования оценки финансово-экономического состояния региона (предприятия) в Fuzzy Logic Toolbox.

#### Критерии оценивания результатов обучения

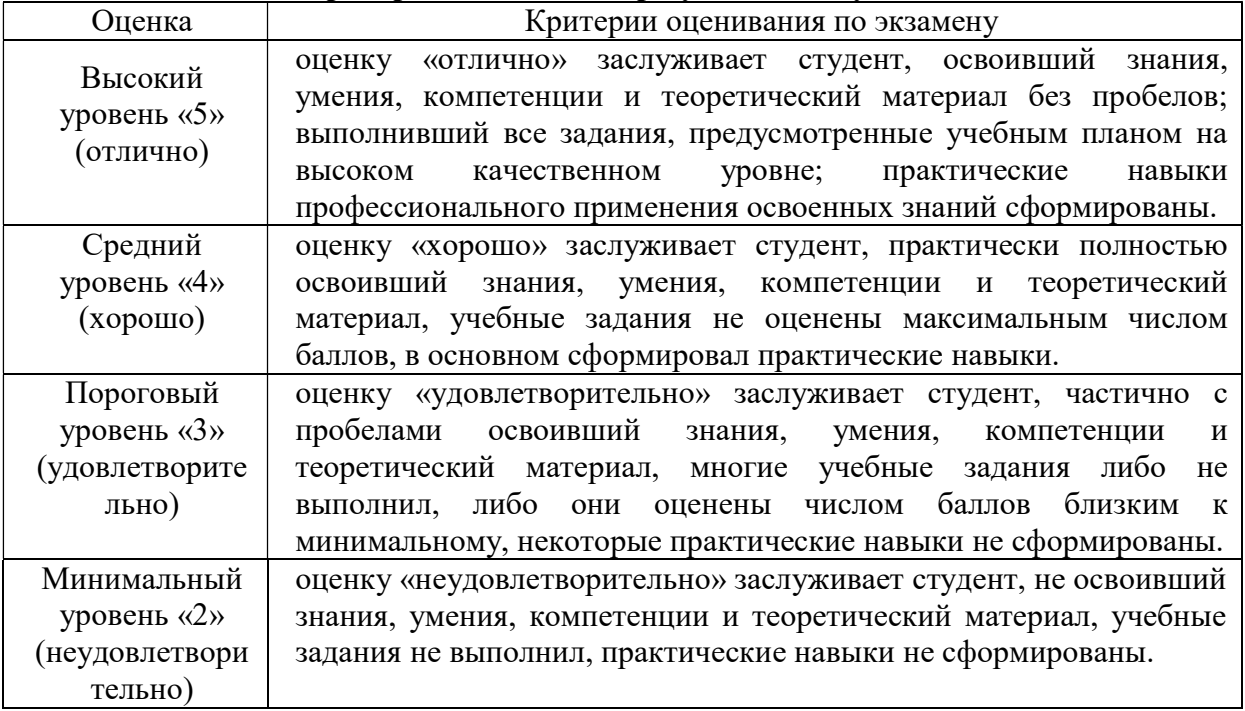

Оценочные средства для инвалидов и лиц с ограниченными возможностями здоровья выбираются с учетом их индивидуальных психофизических особенностей.

– при необходимости инвалидам и лицам с ограниченными возможностями здоровья предоставляется дополнительное время для подготовки ответа на экзамене;

– при проведении процедуры оценивания результатов обучения инвалидов и лиц с ограниченными возможностями здоровья предусматривается использование технических средств, необходимых им в связи с их индивидуальными особенностями;

– при необходимости для обучающихся с ограниченными возможностями здоровья и инвалидов процедура оценивания результатов обучения по дисциплине может проводиться в несколько этапов.

Процедура оценивания результатов обучения инвалидов и лиц с ограниченными возможностями здоровья по дисциплине (модулю) предусматривает предоставление информации в формах, адаптированных к ограничениям их здоровья и восприятия информации:

Для лиц с нарушениями зрения:

– в печатной форме увеличенным шрифтом,

– в форме электронного документа.

Для лиц с нарушениями слуха:

– в печатной форме,

– в форме электронного документа.

Для лиц с нарушениями опорно-двигательного аппарата:

– в печатной форме,

– в форме электронного документа.

Данный перечень может быть конкретизирован в зависимости от контингента обучающихся.

### 5. Перечень учебной литературы, информационных ресурсов и технологий

### 5.1. Учебная литература

- 1. Золотов, С.Ю. Проектирование информационных систем: учебное пособие / С.Ю. Золотов; Министерство образования и науки Российской Федерации, Томский Государственный Университет Систем Управления и Радиоэлектроники (ТУСУР). - Томск: Эль Кон тент, 2013. - 88 с.: табл., схем. - ISBN 978-5-4332-0083-8; Тоже [Электронный ресурс]. - URL: http://biblioclub.ru/index.php?page=book&id=208706
- 2. Зак, Юрий Александрович. Принятие решений в условиях нечетких и размытых данных: Fuzzy-технологии / Зак, Юрий Александрович; Ю. А. Зак. - Москва: URSS: [Книжный дом "ЛИБРОКОМ"], 2013. - 349 с.: ил. - Библиогр.: с. 344- 349. - ISBN 9785397034517.
- 3. Казаковцева, Е.В. Нечеткие системы финансово-экономического анализа предприятий и регионов : монография / Е.В. Казаковцева, А.В. Коваленко, М.Х. Уртенов. - г. Краснодар, Издательско-полиграфический центр Кубанского государственного университета, 2013. - 266 с
- 4. Рутковская Д. Нейронные сети, генетические алгоритмы и нечеткие системы: Пер.с польск. И.Д. Рудинского. 2-е издание / Д. Рутковская, М. Пилиньский, Л. Рутковский. – Изд-во: Горячая линия-Телеком, 2013. – 384 с. [Электронный ресурс] http://e.lanbook.com/books/element.php?pl1\_id=11843.
- 5. Ярушкина, Н. Г. Интеллектуальный анализ временных рядов : учебное пособие для студентов вузов / Ярушкина, Надежда Глебовна, Т. В. Афанасьева, И. Г. Перфильева ; Н. Г. Ярушкина, Т. В. Афанасьева, И. Г. Перфильева. - М. : ФОРУМ : ИНФРА-М, 2012.- 159 с. : ил. - (Высшее образование). - Библиогр. в конце глав. - ISBN 9785819904961. - ISBN 9785160051970.

#### 5.2. Дополнительная литература

- 1. Лежебоков, А.А. Программные средства и механизмы разработки информационных систем : учебное пособие / А.А. Лежебоков ; Министерство образования и науки РФ, Южный федеральный университет, Инженерно-технологическая академия. - Таганрог: Издательство Южного федерального университета, 2016. - 85 с.: схем., ил. - Библиогр. в кн. - ISBN 978-5- 9275-2286-6 ; То же [Электронный ресурс]. - URL: http://biblioclub.ru/index.php?page=book&id=493216
- 2. Золотов, С.Ю. Проектирование информационных систем : учебное пособие / С.Ю. Золотов ; Министерство образования и науки Российской Федерации, Томский Государственный Университет Систем Управления и Радиоэлектроники (ТУСУР). - Томск : Эль Контент, 2013. - 88 с. : табл., схем. - ISBN 978-5-4332-0083-8; То же \*Электронный ресурс+. - URL: http://biblioclub.ru/index.php?page=book&id=208706

### 5.3. Интернет-ресурсы, в том числе современные профессиональные базы данных и информационные справочные системы

#### Электронно-библиотечные системы (ЭБС):

- 1. ЭБС «ЮРАЙТ» https://urait.ru/
- 2. ЭБС «УНИВЕРСИТЕТСКАЯ БИБЛИОТЕКА ОНЛАЙН» http://www.biblioclub.ru/
- 3. ЭБС «BOOK.ru» https://www.book.ru
- 4. ЭБС «ZNANIUM.COM» www.znanium.com
- 5. ЭБС «ЛАНЬ» https://e.lanbook.com

#### Профессиональные базы данных

- 1. Scopus http://www.scopus.com/
- 2. ScienceDirect https://www.sciencedirect.com/
- 3. Журналы издательства Wiley https://onlinelibrary.wiley.com/
- 4. Научная электронная библиотека (НЭБ) http://www.elibrary.ru/
- 5. Полнотекстовые архивы ведущих западных научных журналов на Российской платформе научных журналов НЭИКОН http://archive.neicon.ru
- 6. Национальная электронная библиотека (доступ к Электронной библиотеке диссертаций Российской государственной библиотеки (РГБ) https://rusneb.ru/
- 7. Президентская библиотека им. Б.Н. Ельцина https://www.prlib.ru/
- 8. База данных CSD Кембриджского центра кристаллографических данных (CCDC) https://www.ccdc.cam.ac.uk/structures/
- 9. Springer Journals: https://link.springer.com/
- 10. Springer Journals Archive: https://link.springer.com/
- 11. Nature Journals: https://www.nature.com/
- 12. Springer Nature Protocols and Methods: https://experiments.springernature.com/sources/springer-protocols
- 13. Springer Materials: http://materials.springer.com/
- 14. Nano Database: https://nano.nature.com/
- 15. Springer eBooks (i.e. 2020 eBook collections): https://link.springer.com/
- 16. "Лекториум ТВ" http://www.lektorium.tv/
- 17. Университетская информационная система РОССИЯ http://uisrussia.msu.ru

### Информационные справочные системы

1. Консультант Плюс - справочная правовая система (доступ по локальной сети с компьютеров библиотеки)

### Ресурсы свободного доступа

- 1. КиберЛенинка http://cyberleninka.ru/;
- 2. Американская патентная база данных http://www.uspto.gov/patft/
- 3. Министерство науки и высшего образования Российской Федерации https://www.minobrnauki.gov.ru/;
- 4. Федеральный портал "Российское образование" http://www.edu.ru/;
- 5. Информационная система "Единое окно доступа к образовательным ресурсам" http://window.edu.ru/;
- 6. Единая коллекция цифровых образовательных ресурсов http://school-collection.edu.ru/;
- 7. Проект Государственного института русского языка имени А.С. Пушкина "Образование на русском" https://pushkininstitute.ru/;
- 8. Справочно-информационный портал "Русский язык" http://gramota.ru/;
- 9. Служба тематических толковых словарей http://www.glossary.ru/;
- 10. Словари и энциклопедии http://dic.academic.ru/;
- 11. Образовательный портал "Учеба" http://www.ucheba.com/;
- 12. Законопроект "Об образовании в Российской Федерации". Вопросы и ответы http://xn-- 273--84d1f.xn--p1ai/voprosy\_i\_otvety.

### Собственные электронные образовательные и информационные ресурсы КубГУ

- 1. Электронный каталог Научной библиотеки КубГУ http://megapro.kubsu.ru/MegaPro/Web
- 2. Электронная библиотека трудов ученых КубГУ http://megapro.kubsu.ru/MegaPro/UserEntry?Action=ToDb&idb=6
- 3. Среда модульного динамического обучения http://moodle.kubsu.ru
- 4. База учебных планов, учебно-методических комплексов, публикаций и конференций http://infoneeds.kubsu.ru/
- 5. Библиотека информационных ресурсов кафедры информационных образовательных

технологий http://mschool.kubsu.ru;

6. Электронный архив документов КубГУ http://docspace.kubsu.ru/

7. Электронные образовательные ресурсы кафедры информационных систем и технологий в образовании КубГУ и научно-методического журнала "ШКОЛЬНЫЕ ГОДЫ" http://icdau.kubsu.ru/

#### 6. Методические указания для обучающихся по освоению дисциплины (модуля)

Контрольная работа представляет собой самостоятельную реферативную работу студентов. Каждый студент выполняет работу по одной теме.

Для написания реферата необходимо подобрать литературу. Общее количество литературных источников, включая тексты из Интернета, (публикации в журналах), должно составлять не менее 10 наименований. Учебники, как правило, в литературные источники не входят.

Рефераты выполняют на листах формата А4. Страницы текста, рисунки, формулы нумеруют, рисунки снабжают по рисуночными надписями. Текст следует печатать шрифтом №14 с интервалом между строками в 1,5 интервала, без недопустимых сокращений. В конце реферата должны быть сделаны выводы

В конце работы приводят список использованных источников.

Реферат должен быть подписан студентом с указанием даты его оформления.

Работы, выполненные без соблюдения перечисленных требований, возвращаются на доработку.

Выполненная студентом работа определяется на проверку преподавателю в установленные сроки. Если у преподавателя есть замечания, работа возвращается и после исправлений либо вновь отправляется на проверку, если исправления существенные, либо предъявляется на зачете, где происходит ее защита.

#### Творческие задания (проекты), способствующие формированию компетенций базовой части ООП

Проектирование и разработка интеллектуальных информационных систем сегодня рассматривается как одно из главных новых направлений модернизации экономики, как необходимое условие и важнейший метод обработки информации.

Основные направления нечетких и нейросетевых технологии в экономике:

- организация банка программных продуктов, используемых финансистами, экономистами и органами региональной власти;
- разработка нечетких моделей и нейронных сетей в экономике;
- разработка программного обеспечения, основанного на нечетких и нейросетевых технологиях, для муниципальных образований.

Использование в экономической деятельности нечетких нейросетевых технологии не отрицает традиционных технологий анализа и оценки, а выступает в качестве продукта поддержки принятия решений, что значительно повышает качество принимаемых решений.

Проведите анализ по одной из выбранных вами тематик (не менее 10 слайдов и 20 листов текста). Возможно использование звукового сопровождения, анимации (аудио-, и видеоматериала).

На первой странице слайда обязательно укажите Ф.И.О. автора, курс.

- Оценивается работа по следующим критериям:
- полнота представленного материала;
- оформление;
- представление и защита.

#### Темы презентаций и докладов

– Прогнозирование курса инфляции средствами нейронных и нечетко-нейронных сетях в пакете ST: Neural Networks и в пакетах Neural Network Toolbox и ANFIS системы Matlab.

– Прогнозирование курса доллара средствами нейронных и нечетко-нейронных сетях в пакете ST: Neural Networks и в пакетах Neural Network Toolbox и ANFIS системы Matlab.

– Прогнозирование курса евро средствами нейронных и нечетко-нейронных сетей в пакете ST: Neural Networks и в пакетах Neural Network Toolbox и ANFIS системы Matlab.

– Прогнозирование курса юань средствами нейронных и нечетко-нейронных сетях в пакете ST: Neural Networks и в пакетах Neural Network Toolbox и ANFIS системы Matlab.

– Прогнозирование стоимости курса акций «ЛУКОЙЛ» средствами нейронных и нечетко-нейронных сетях в пакете ST: Neural Networks и в пакетах Neural Network Toolbox и ANFIS системы Matlab.

– Прогнозирование стоимости курса акций «Роснефть» средствами нейронных и нечетко-нейронных сетях в пакете ST: Neural Networks и в пакетах Neural Network Toolboxи ANFIS системы Matlab.

В освоении дисциплины инвалидами и лицами с ограниченными возможностями здоровья большое значение имеет индивидуальная учебная работа (консультации) – дополнительное разъяснение учебного материала.

Индивидуальные консультации по предмету являются важным фактором, способствующим индивидуализации обучения и установлению воспитательного контакта между преподавателем и обучающимся инвалидом или лицом с ограниченными возможностями здоровья.

#### 7. Материально-техническое обеспечение по дисциплине (модулю)

#### 7.1. Перечень информационных технологий, используемых при осуществлении образовательного процесса по дисциплине (при необходимости)

#### 7.1.1 Перечень информационных технологий

Проверка домашних заданий и консультирование посредством электронной почты. Использование электронных презентаций при проведении занятий.

#### 7.1.2 Перечень необходимого программного обеспечения

1. Операционная система MS Windows (разделы 1– 4 дисциплины).

2. Интегрированное офисное приложение MS Office (разделы 1–4 дисциплины).

3. Программное обеспечение для организации управляемого коллективного и безопасного доступа в Интернет (разделы 1–4 дисциплины).

4. Statisticа Neural Network (раздел 1,4 дисциплины).

5. Matlab Neural Networks Toolbox, Fuzzy Logic Toolbox, ANFIS (разделы 1– 4 дисциплины).

#### 7.1.3 Перечень необходимых информационных справочных систем

1. Википедия, свободная энциклопедия.[Электронный ресурс]. – Wikipedia http://ru.wikipedia.org

2. Электронная библиотека КубГУ

## 7.2. Перечень материально-технического обеспечения дисциплины

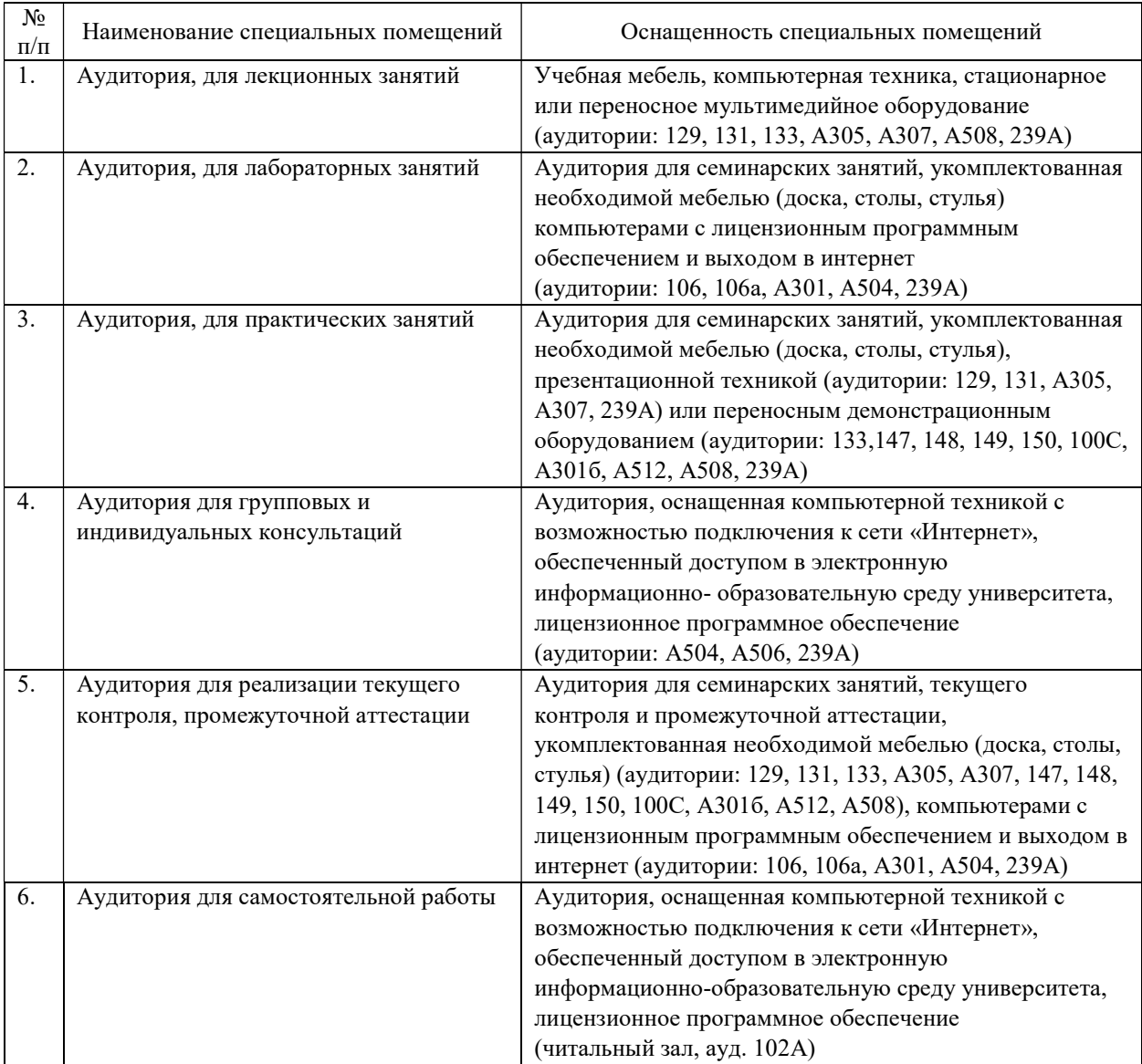